## Update Your Starfish Profile

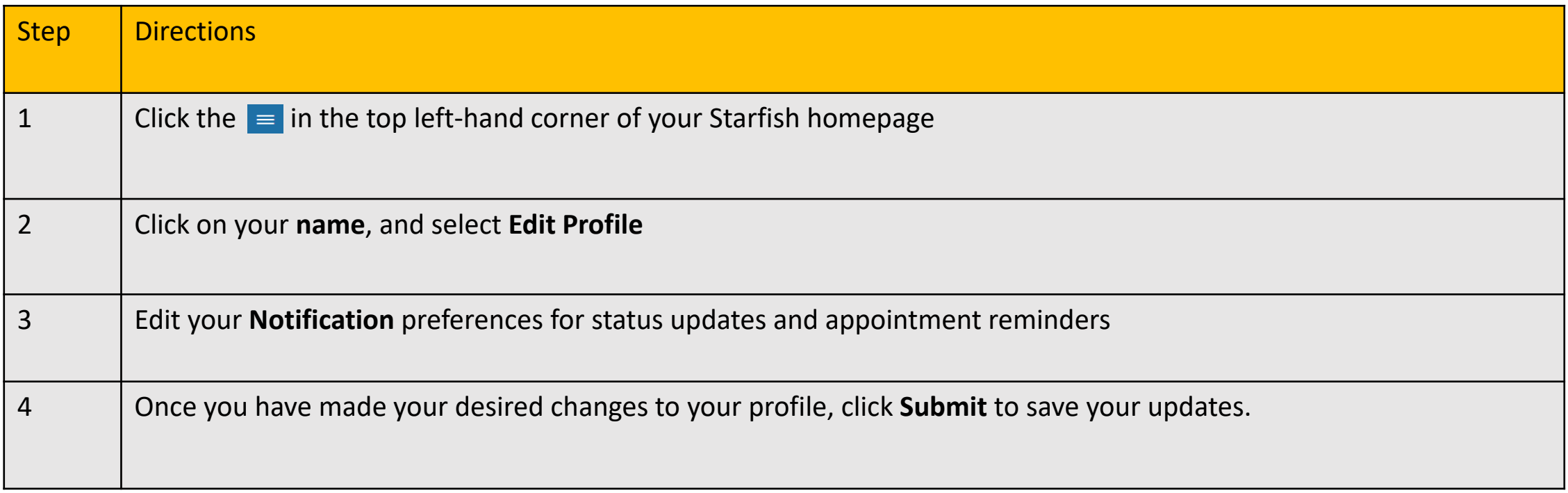

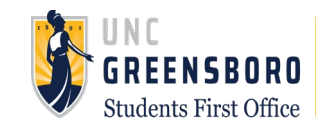